#### Software and Engineering Efforts at NYU Center for Data Science

#### Andreas Mueller

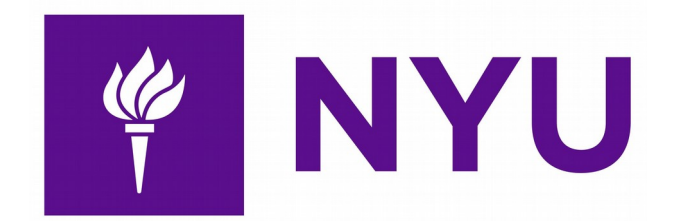

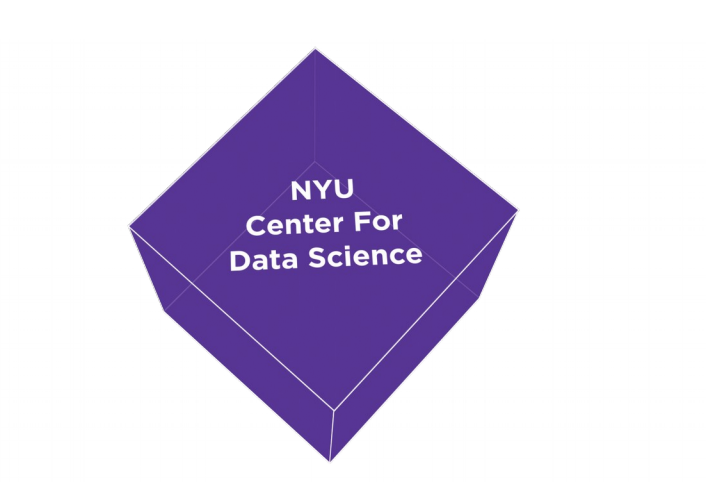

#### About me

• Research Engineer @ NYU since 2014

• Spend most on my time on scikit-learn

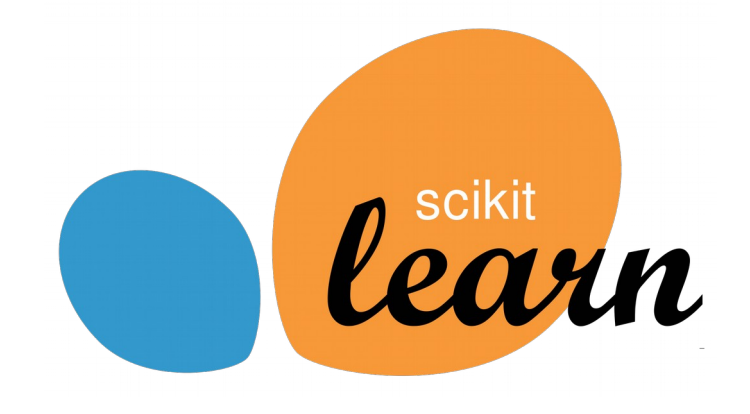

#### About the NYU Center for Data Science

#### Master of Data Science

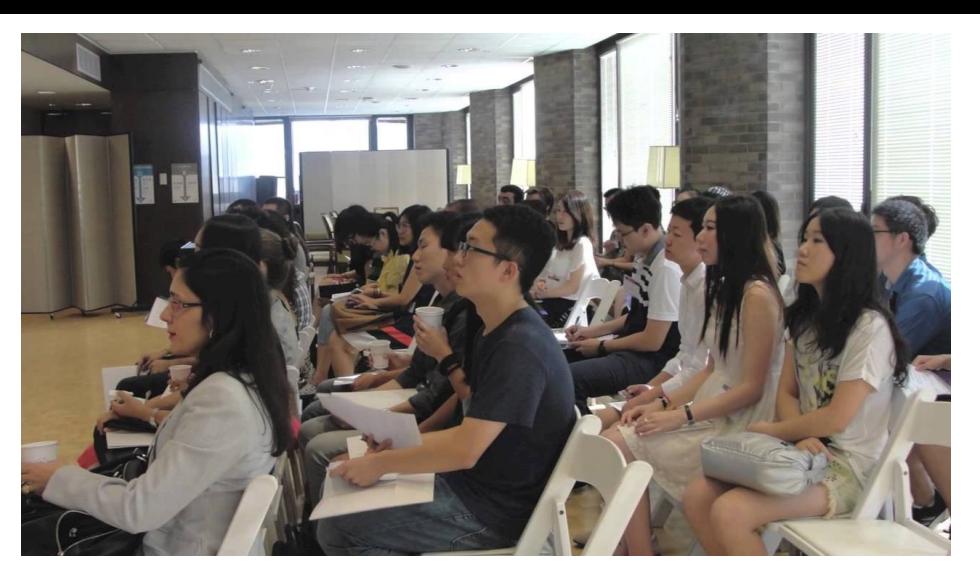

#### **GORDON AND BETTY** UNDATION

Moore-Sloan Data Science Environment

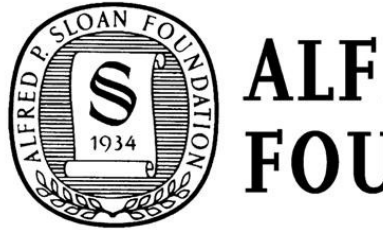

**ALFRED P. SLOAN FOUNDATION** 

#### Master of Data Science

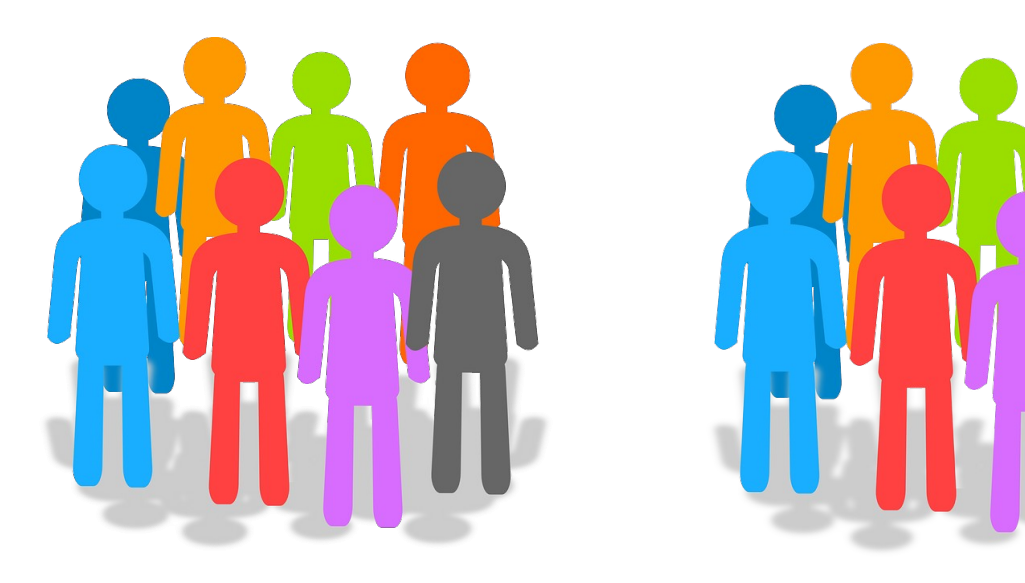

Class of 2015 Class of 2016

#### Master of Data Science

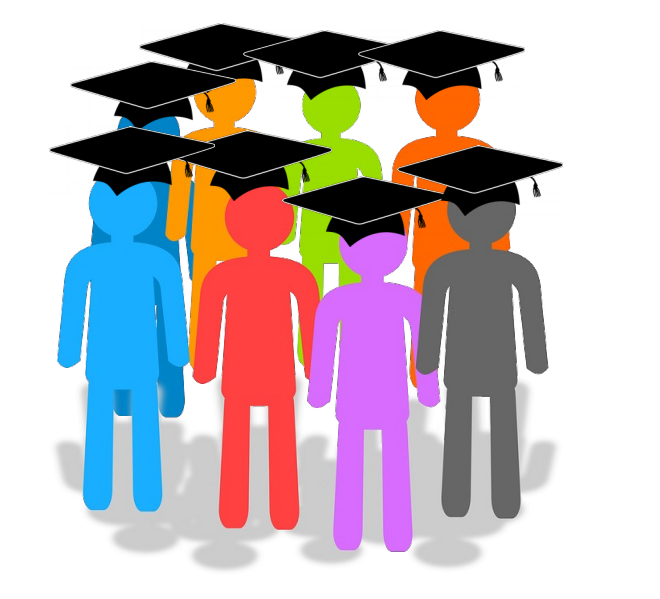

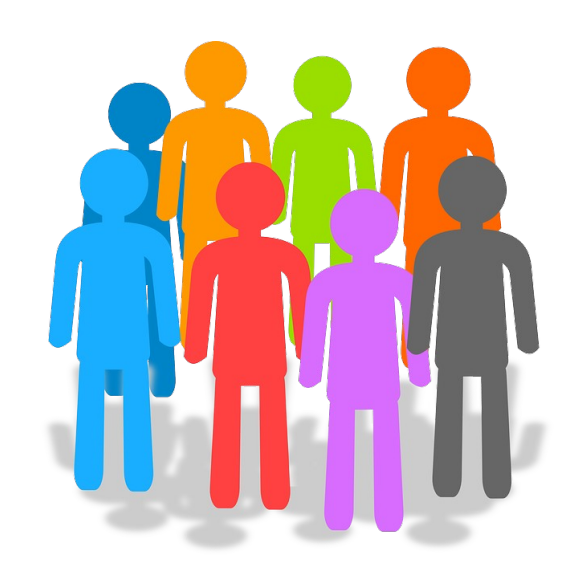

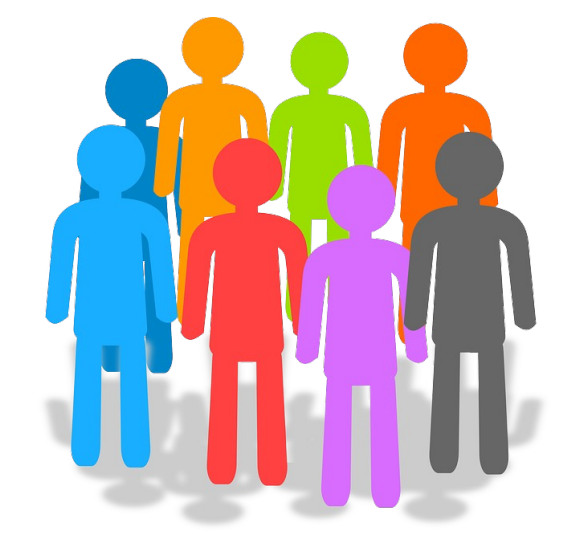

Class of 2015 Class of 2016 Class of 2017 66 Students

#### **Statistics** Big Data Technologies Machine Learning Python Inference

Data management

Probabilistic Modeling

#### **Statistics** Big Data Technologies Machine Learning Python Data management Inference Probabilistic Modeling *Politics Urban Science Business Economics Psychology Biology Neuroscience Sociology*

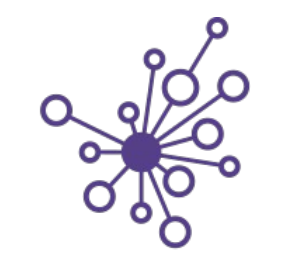

UNIVERSITY of WASHINGTON eScience Institute

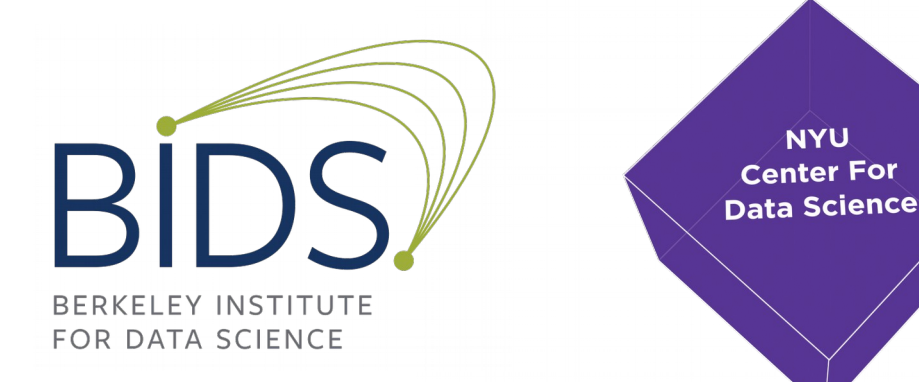

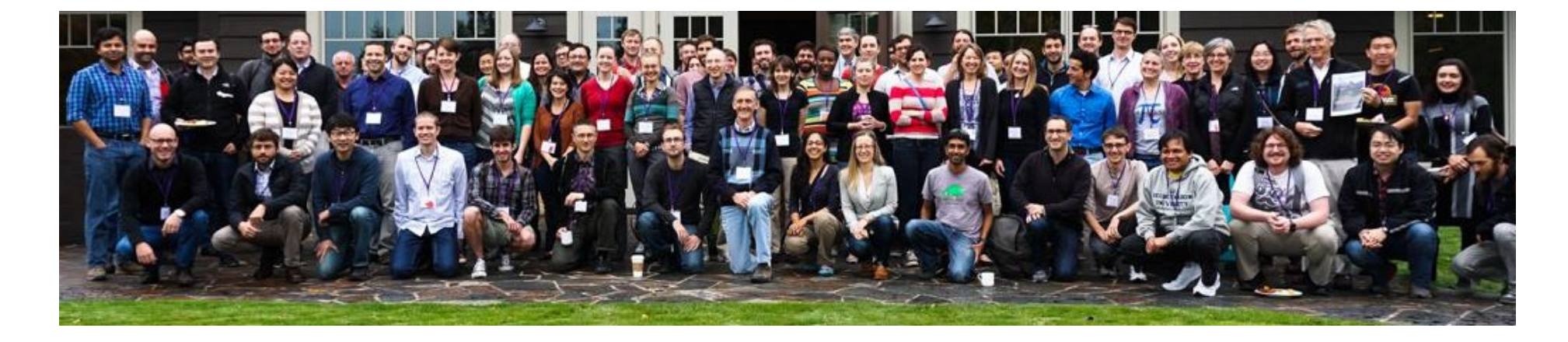

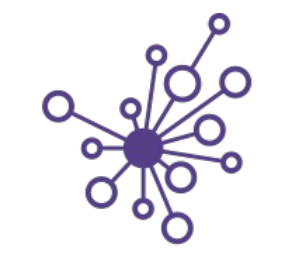

UNIVERSITY of WASHINGTON eScience Institute

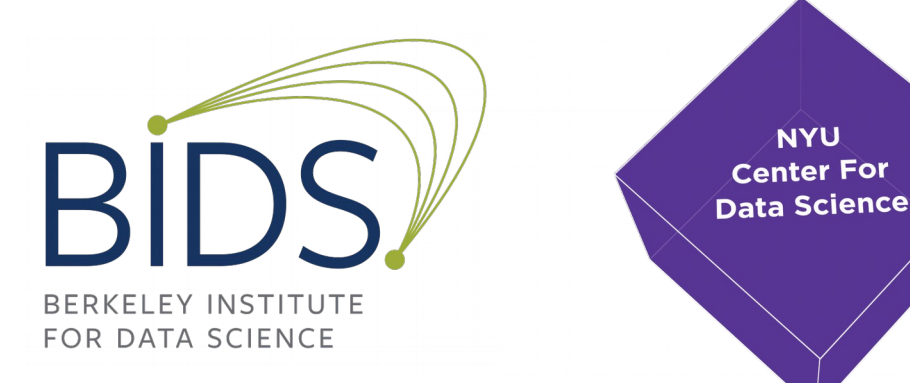

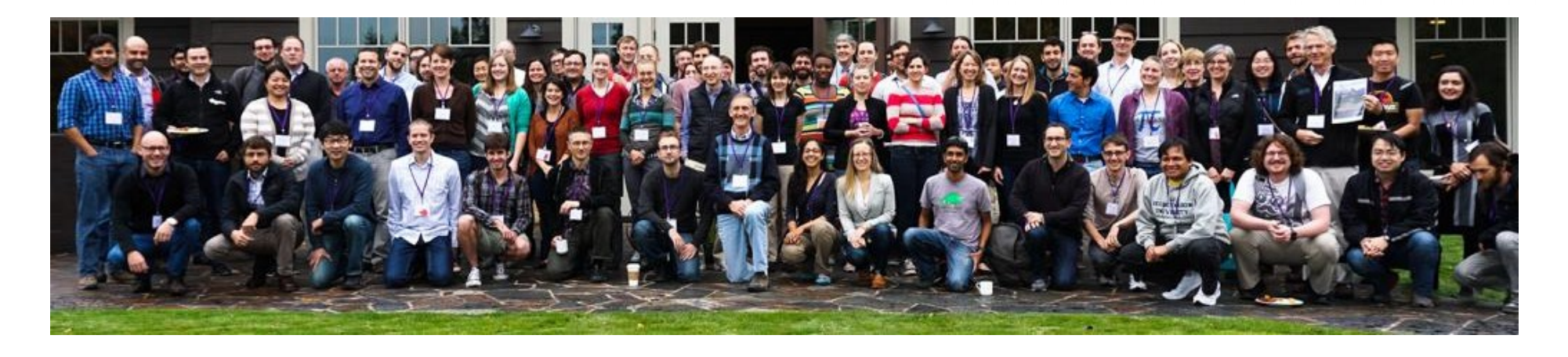

Build bridges between methods and applications.

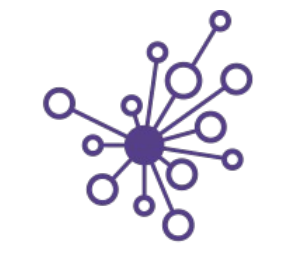

UNIVERSITY of WASHINGTON eScience Institute

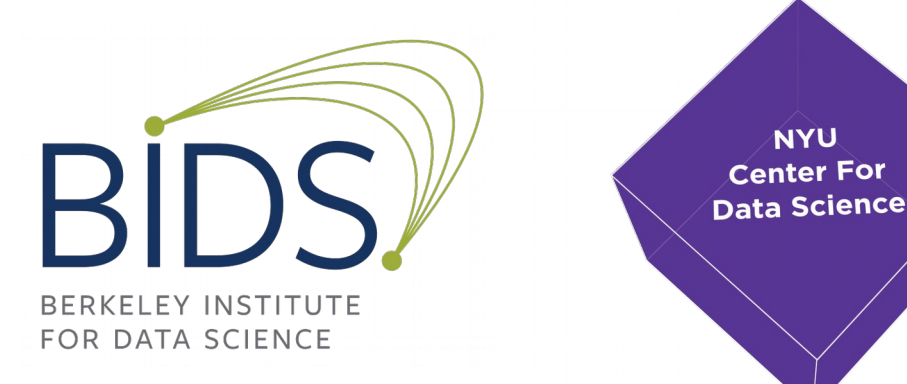

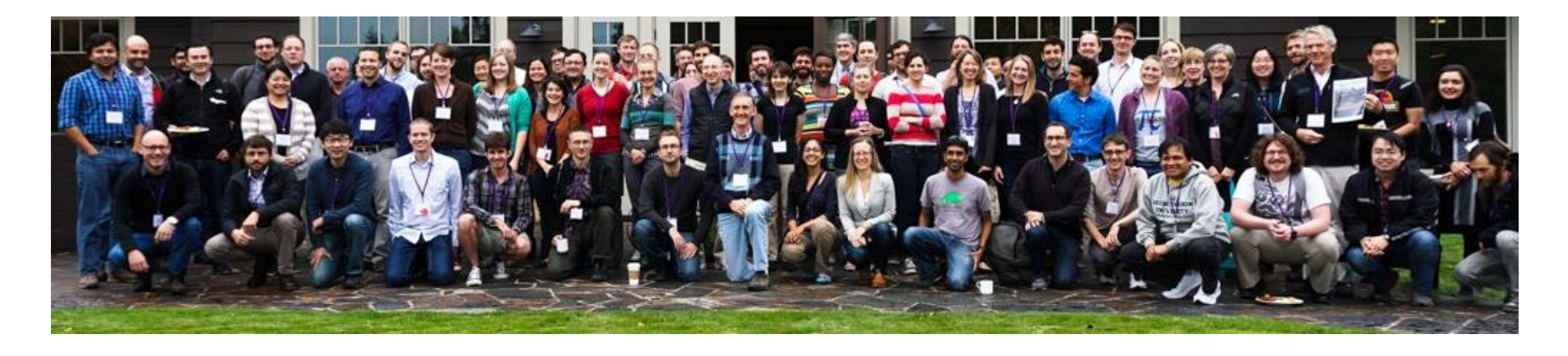

Build bridges between methods and applications. Create career paths for data scientists.

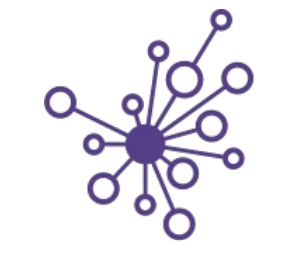

UNIVERSITY of WASHINGTON eScience Institute

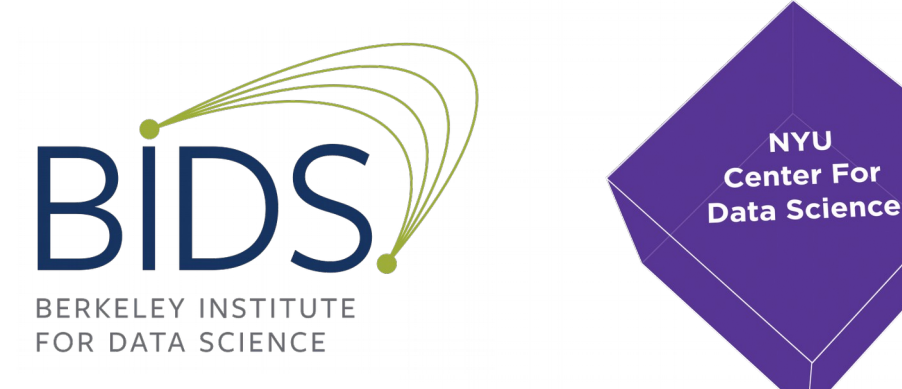

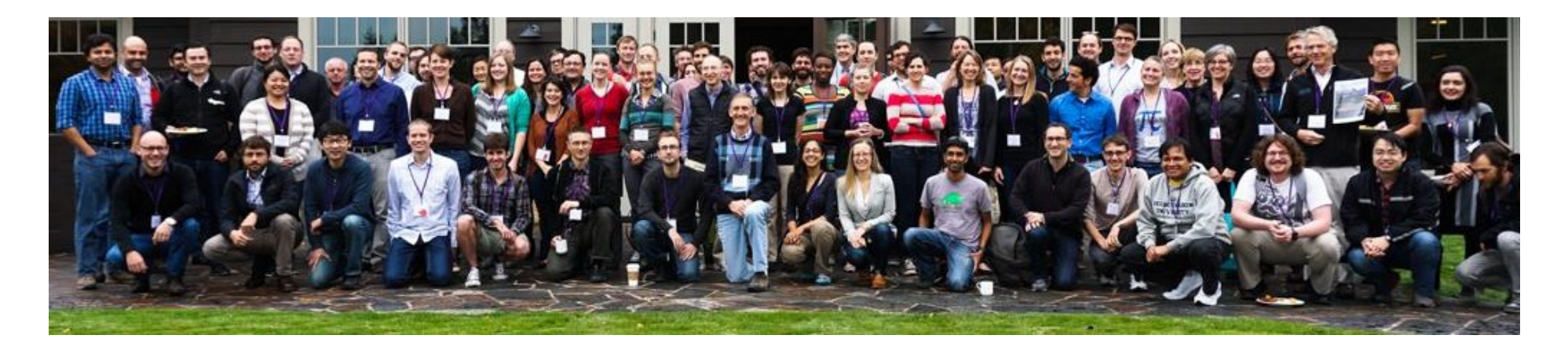

Build bridges between methods and applications. Create career paths for data scientists. Provide an ecosystem of open tools for data driven research.

#### MSDSE @ NYU

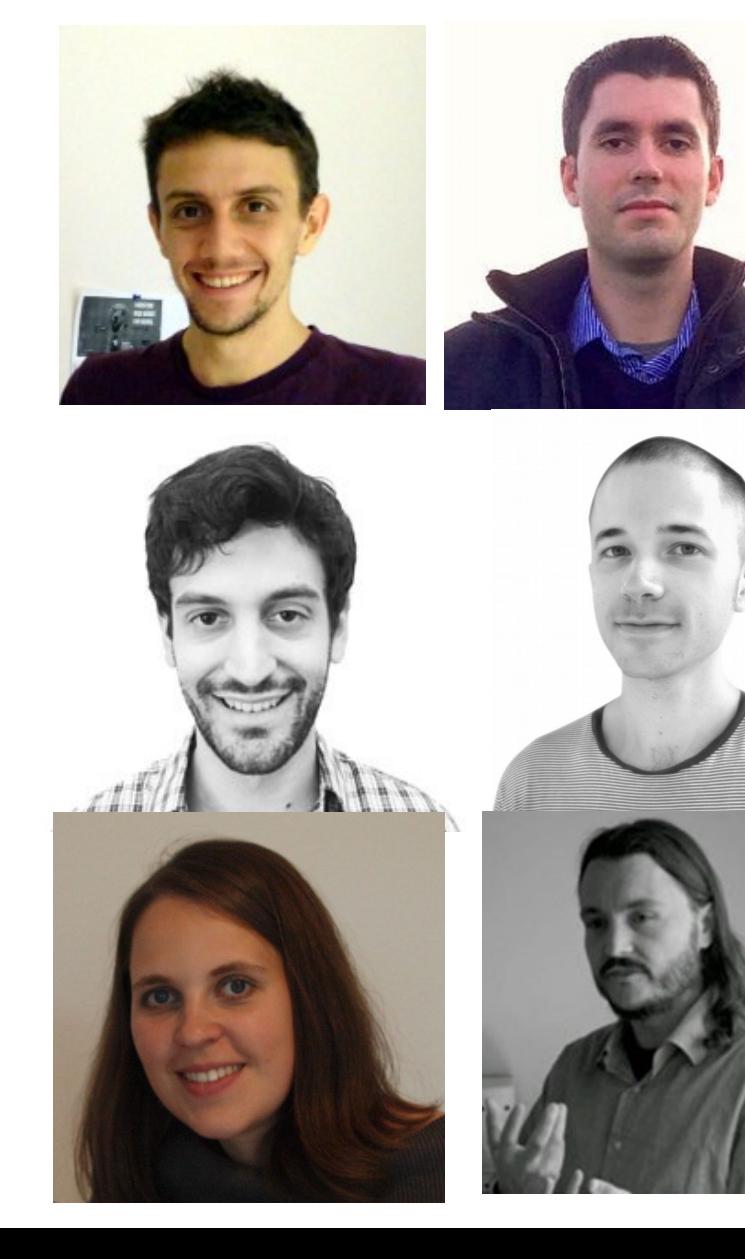

#### Fellows Research Research<br>Engineers Ethnography

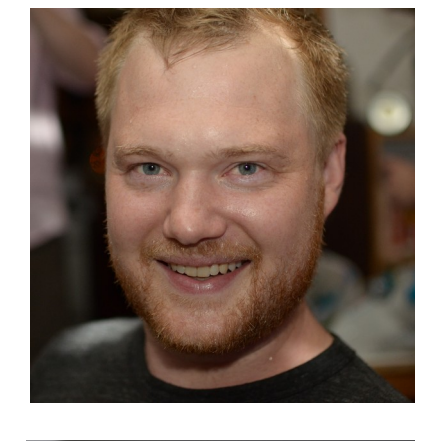

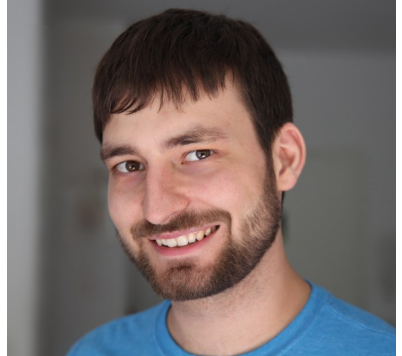

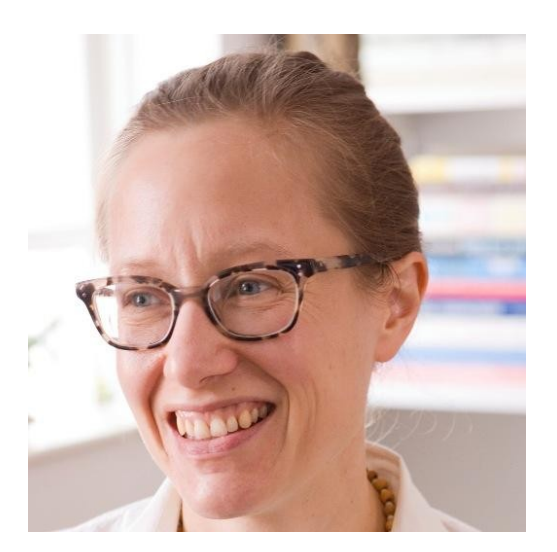

## Connection to Library Sciences

- New position 50/50 CDS and Library
- Data provenance
- Metadata conventions
- Data handling, storage and versioning

## Reproducibility and Open Science Working Group

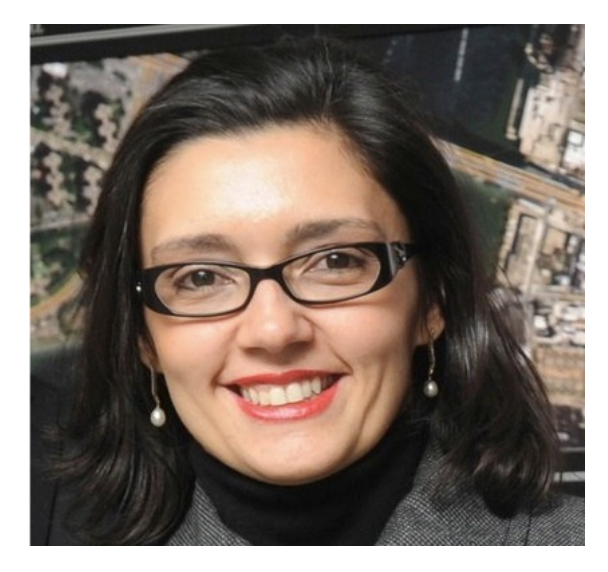

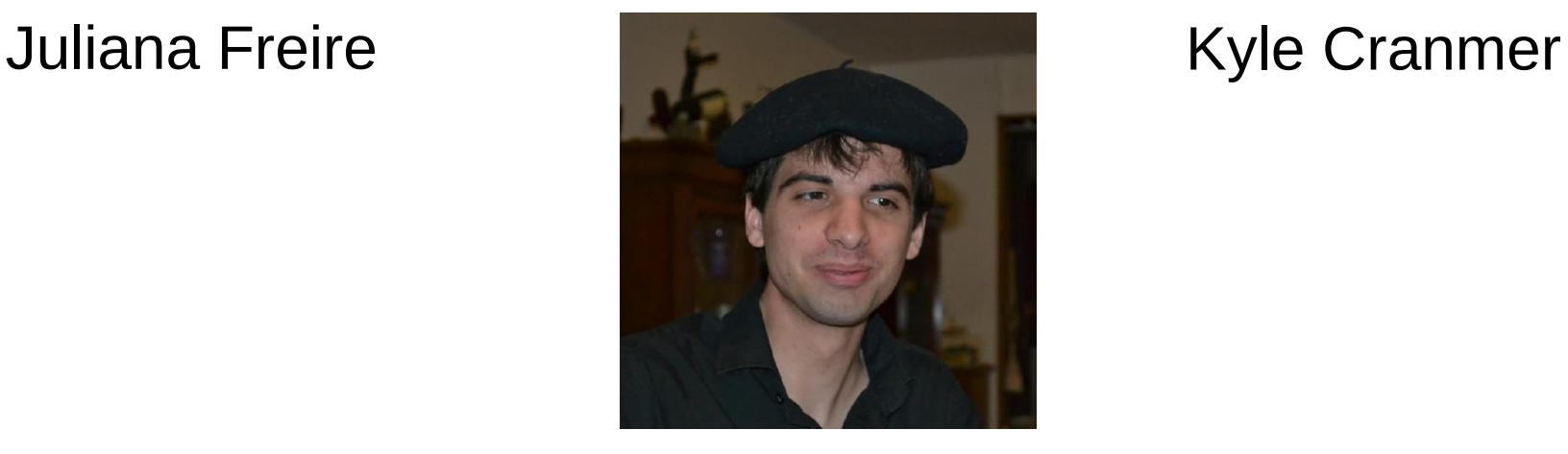

Remi Rampin

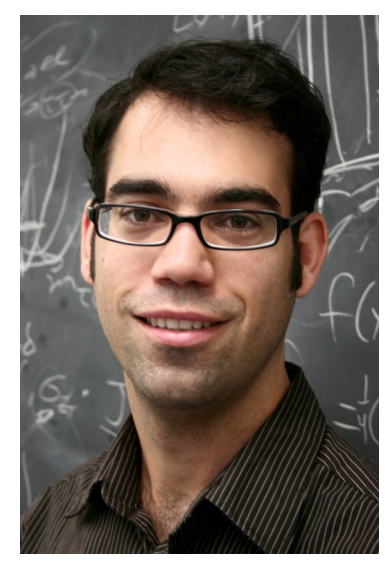

## ReproZip (Remi Rampin)

ON THE ORIGINAL MACHINE

\$ pip install reprozip \$ reprozip trace ./myexperiment -my --options inputs/somefile.csv other file here.bin experiment: 0%... 25%... 50%... 75%... 100% result: 42.137 Configuration file written in .reprozip/config.yml Edit that file then run the packer -- use 'reprozip pack -h' for help \$ reprozip pack my experiment.rpz [REPROZIP] 17:26:42.588 INFO: Creating pack my experiment.rpz... [REPROZIP] 17:26:42.589 INFO: Adding files from package coreutils... [REPROZIP] 17:26:42.601 INFO: Adding files from package libc6... [REPROZIP] 17:26:42.906 INFO: Adding other files... [REPROZIP] 17:26:43.450 INFO: Adding metadata...

#### ON ANOTHER MACHINE

```
$ pip install reprounzip[all]
$ reprounzip vagrant setup my experiment.rpz mydirectory
Bringing machine 'default' up with 'virtualbox' provider...
==> default: Importing base box 'remram/debian-7-amd64'...
==> default: Booting VM...
==> default: Machine booted and ready!
==> default: Running provisioner: shell...
$ reprounzip vagrant run mydirectory
experiment: 0%... 25%... 50%... 75%... 100%
result: 42.137
$ reprounzip vagrant upload /tmp/new config:global-config
$ reprounzip vagrant run mydirectory --cmdline ./myexperiment --other --options
inputs/somefile.csv
experiment: 0%... 25%... 50%... 75%... 100%
result: -17.814
```
# VisTrails (Remi, Juliana, Claudio)

Workflow and Provenance for Visualization and Data Exploration

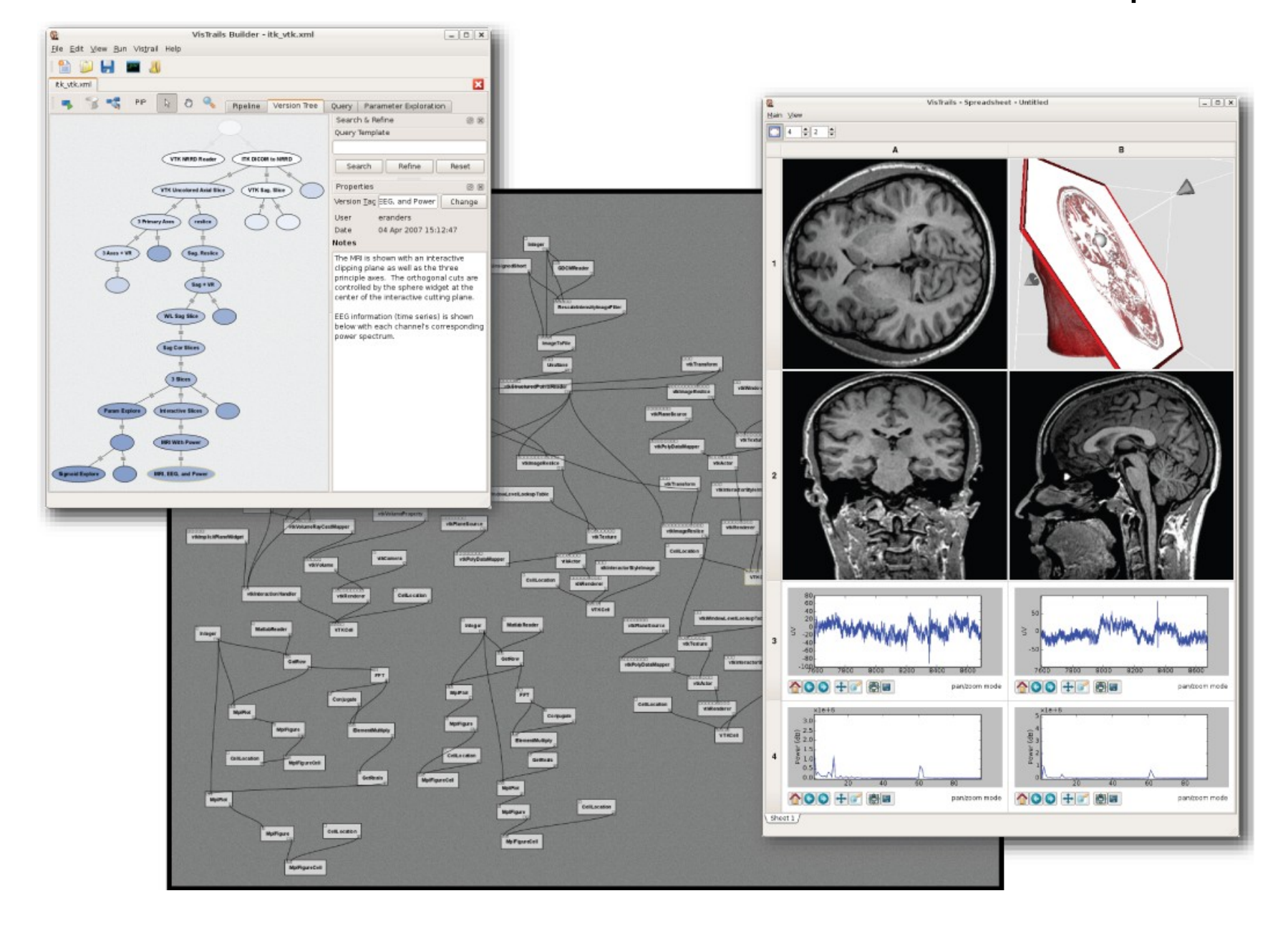

### VisTrails sklearn plugin

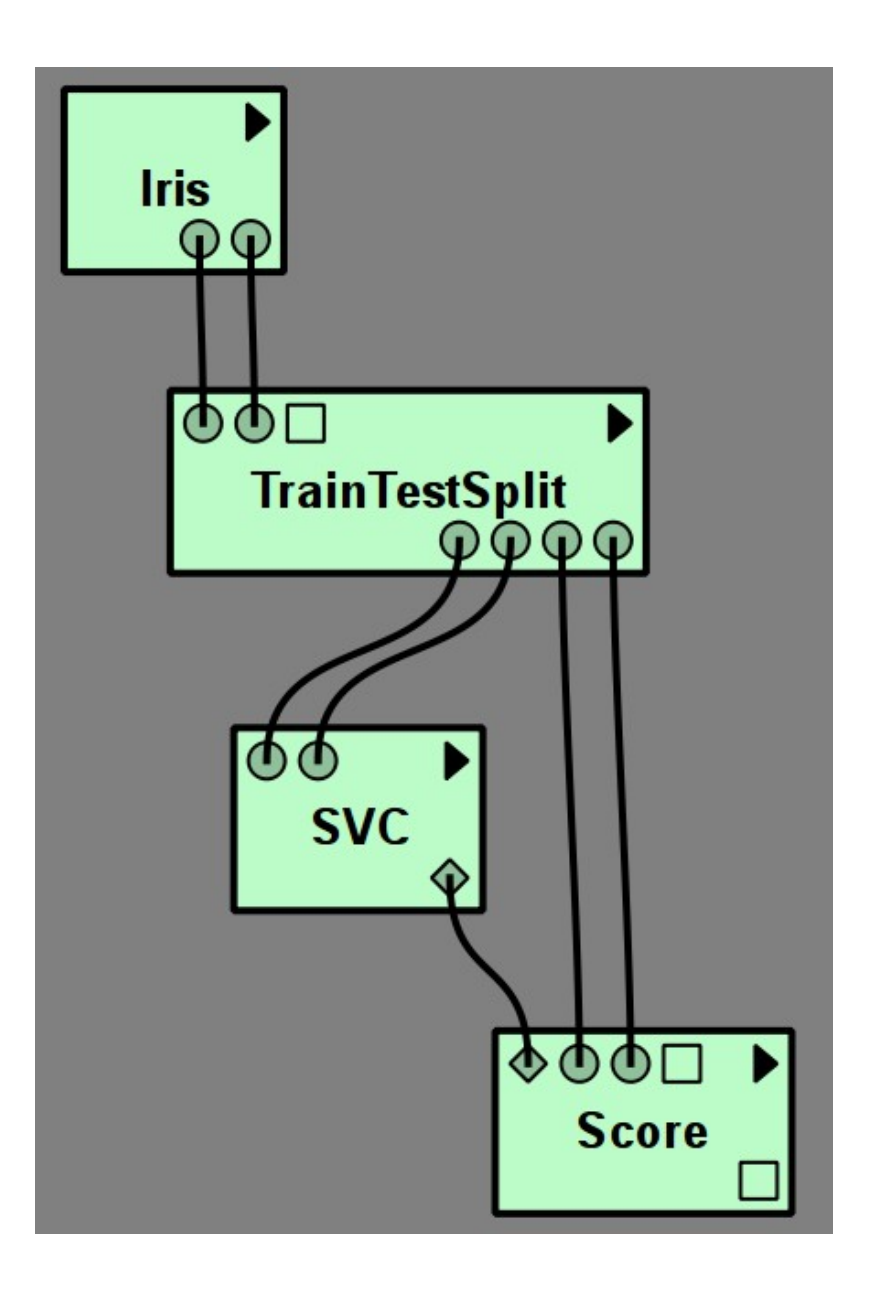

# Software Working Group

Goals:

- Outreach to "Domain Sciences" to help with data sciences
- Education about software development
- Build and Support infrastructure for science
- Build community around software development at NYU

# Software Working Group

- Chair: Claudio Silva
- Research Engineers:
	- Me (for the first year)
	- Stefan Karpinski (started this summer)
	- Heiko Mueller (starting now)
	- Two more to come
- Six master students started this summer.

#### Current Efforts

#### Current Efforts

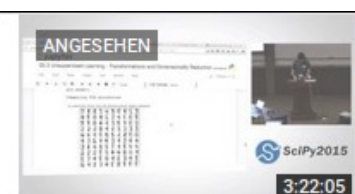

ANGESEHEN

#### Machine Learning with Scikit Learn | SciPy 2015 Tutorial | Andreas **Mueller & Kyle Kastner Part I**

von Enthought vor 3 Monaten · 6.995 Aufrufe

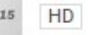

HD

HD

clPy2015

 $3:16:10$ 

#### Machine Learning with Scikit Learn | SciPy 2015 Tutorial | Andreas Mueller & Kyle Kastner Part II

von Enthought vor 3 Monaten · 1.503 Aufrufe

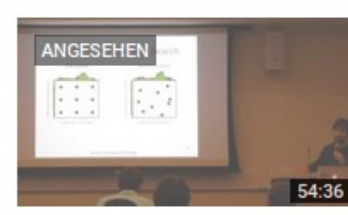

#### **Scikit Learn Workshop with Andreas Mueller 3-30-2015** von NYC Data Science Academy vor 6 Monaten · 1.608 Aufrufe Scikit-learn is a machine learning library in Python, that has become a valuable tool for many data science practitioners. This talk ... HD

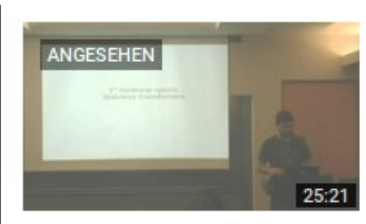

#### Large scale non-linear learning on a single CPU

von Next Day Video vor 2 Monaten · 763 Aufrufe Andreas Mueller http://www.pyvideo.org/video/3809/large-scale-non-linear-... ... HD

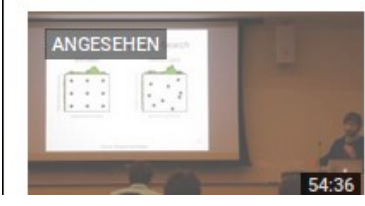

#### **Scikit Learn Workshop with Andreas Mueller 3-30-2015**

von NYC Data Science Academy vor 6 Monaten · 1.608 Aufrufe Scikit-learn is a machine learning library in Python, that has become a valuable tool for many data science practitioners. This talk ...

ğ,

## Voter Ethnicity Prediction (Tian Wang)

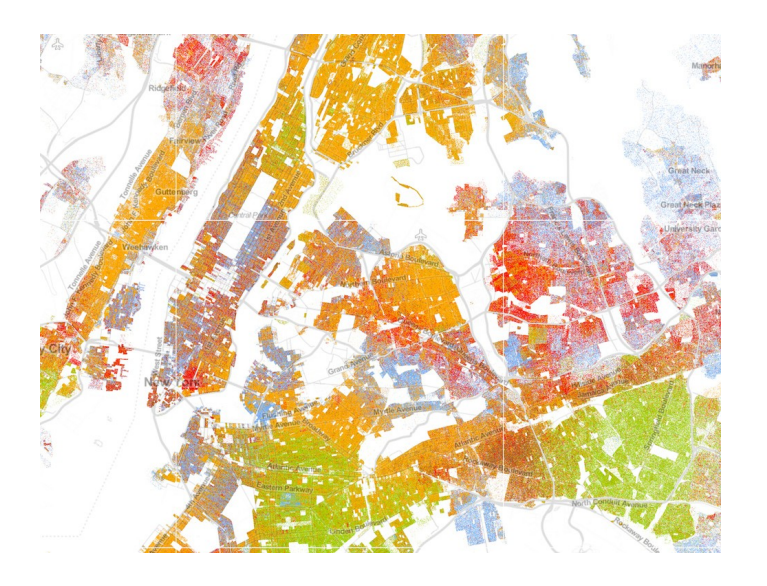

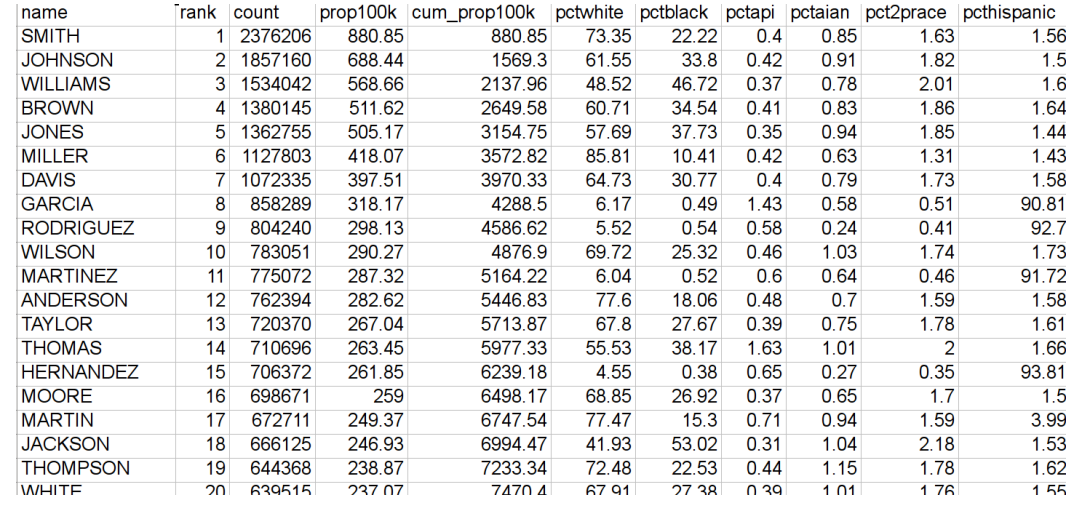

#### Census block ethnical distribution x Last name ethnical distribution

Voter ethnicity

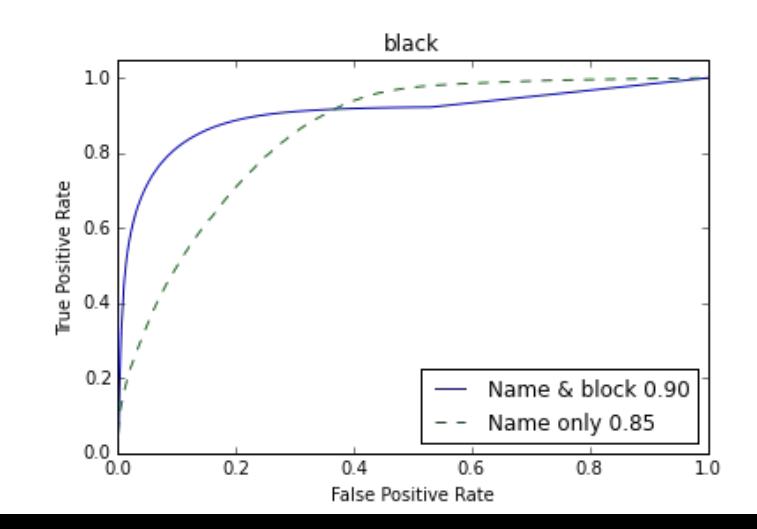

## KNN Imputation (Tian Wang)

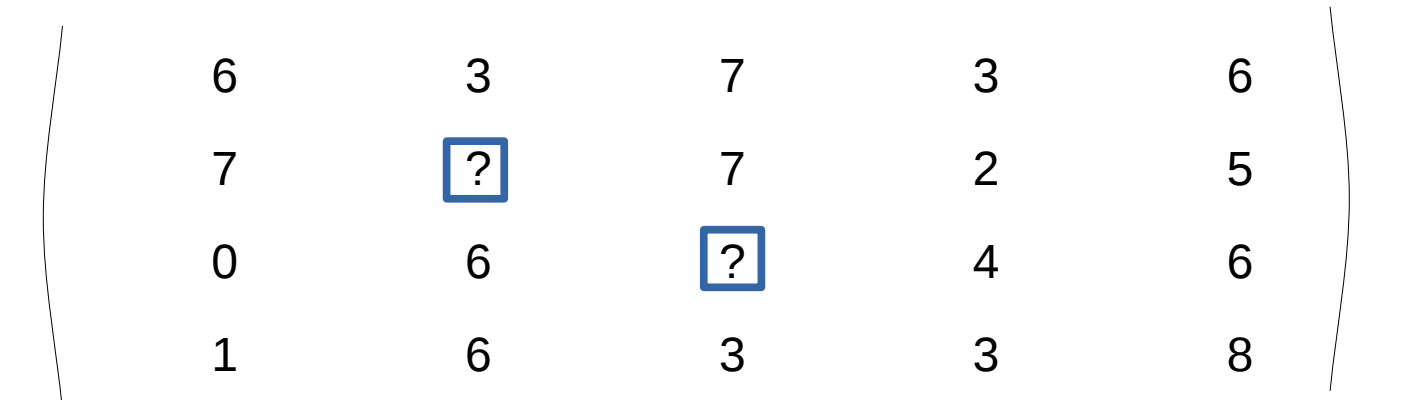

## KNN Imputation (Tian Wang)

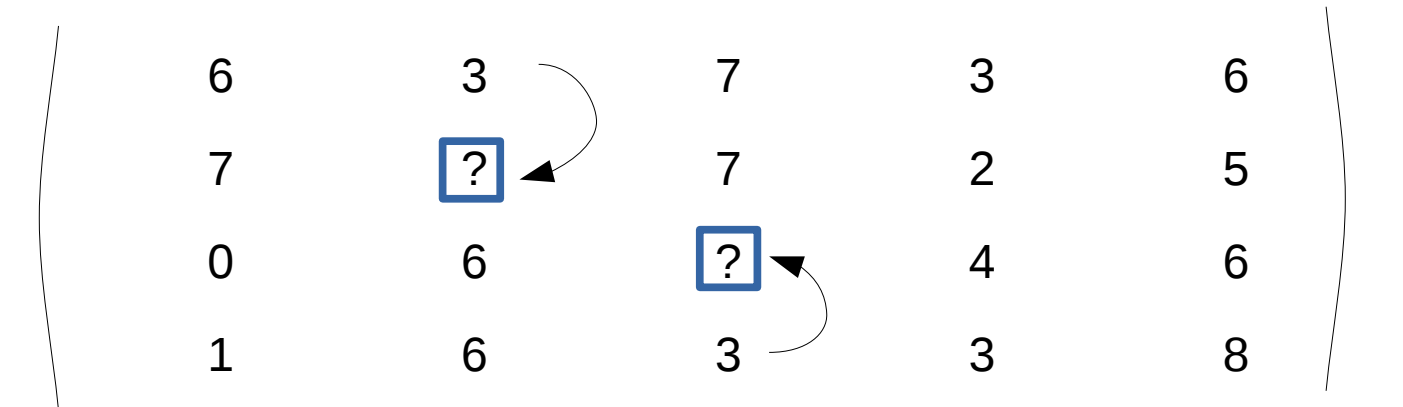

## Neural Network (Jiyuan Qian)

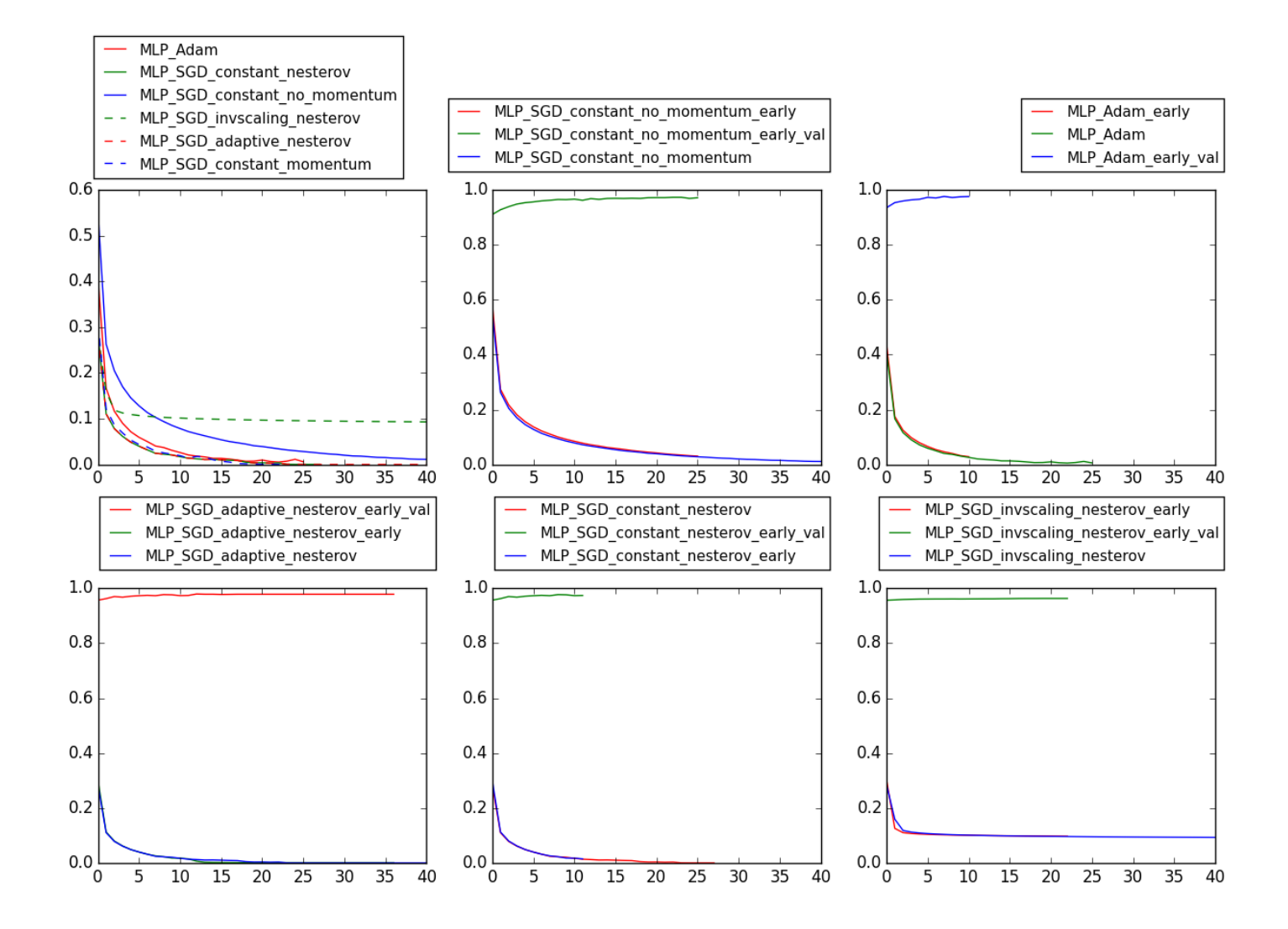

## Neural Network (Jiyuan Qian)

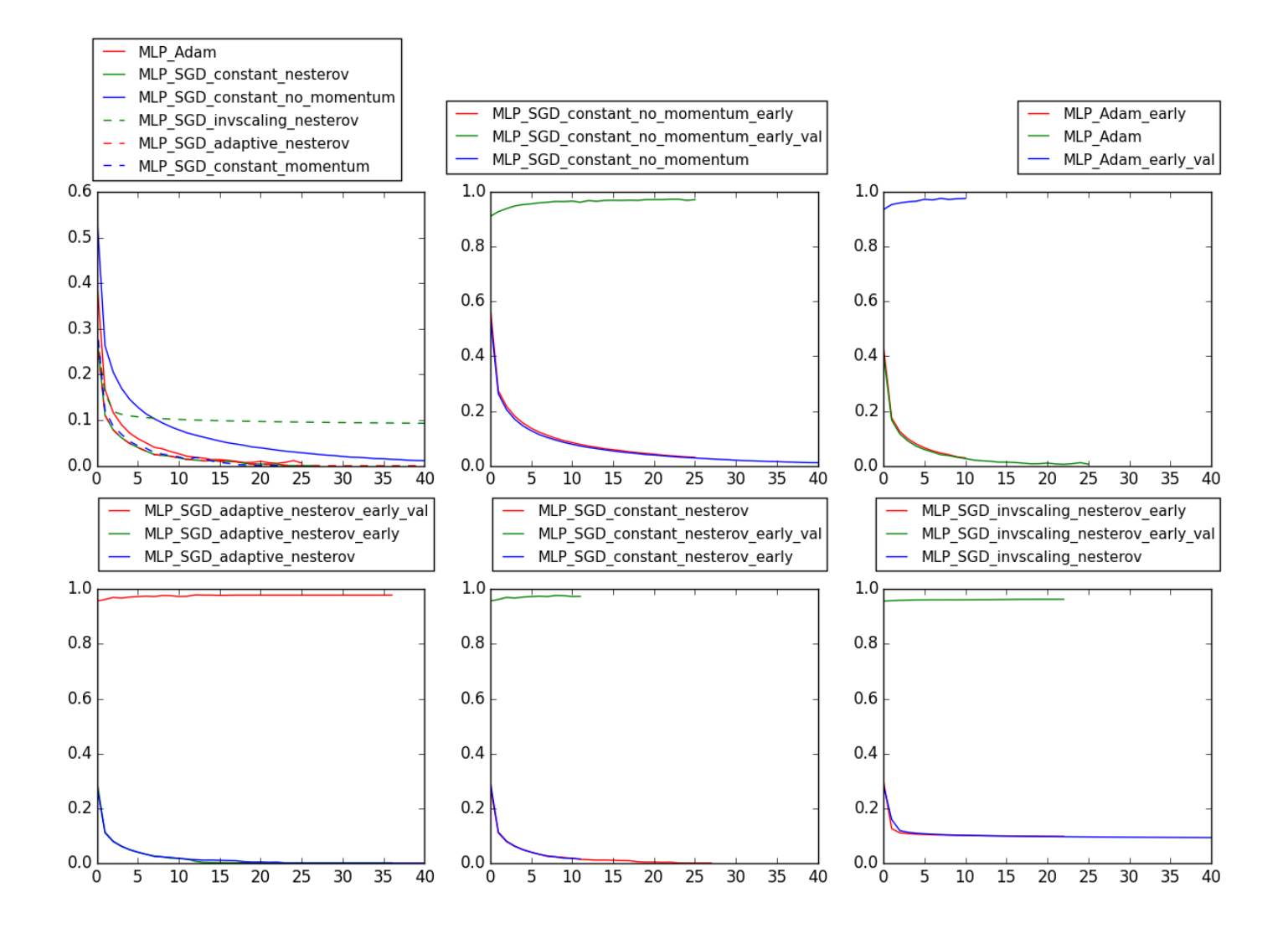

Merged on Friday!

# Robust PCA (Jiyuan Quian)  $X = L + S$ L low rank, S sparse

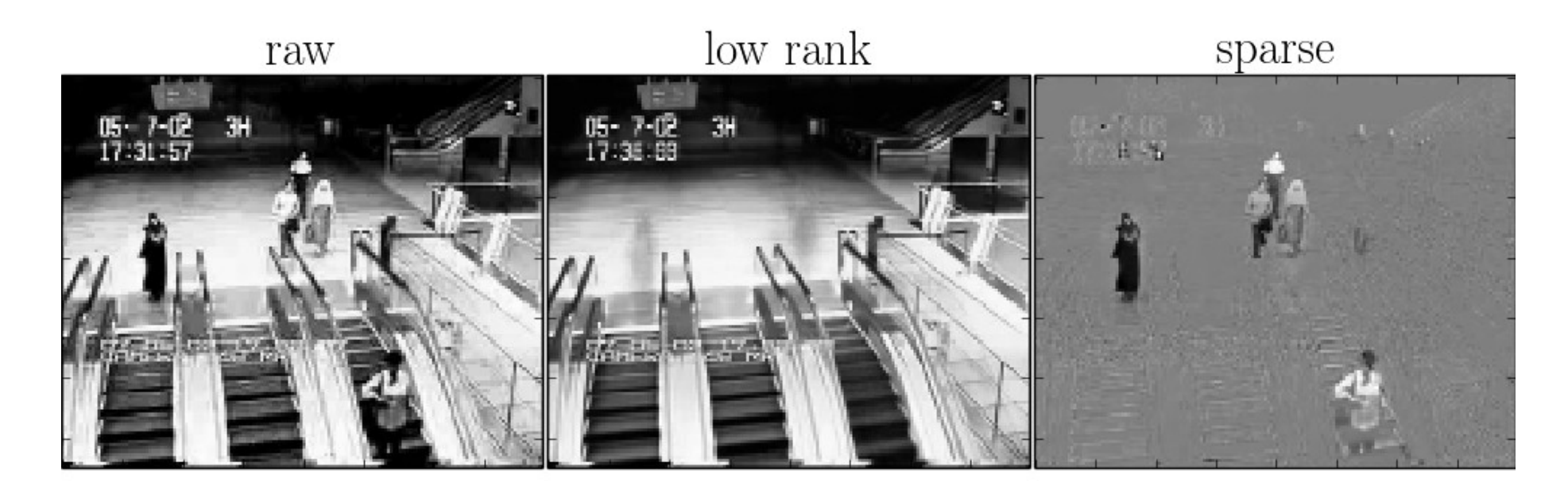

Solved via Trimmed Grassmann Average (TGA) by Hauberg et al

## Huber Regression (Manoj Kumar)

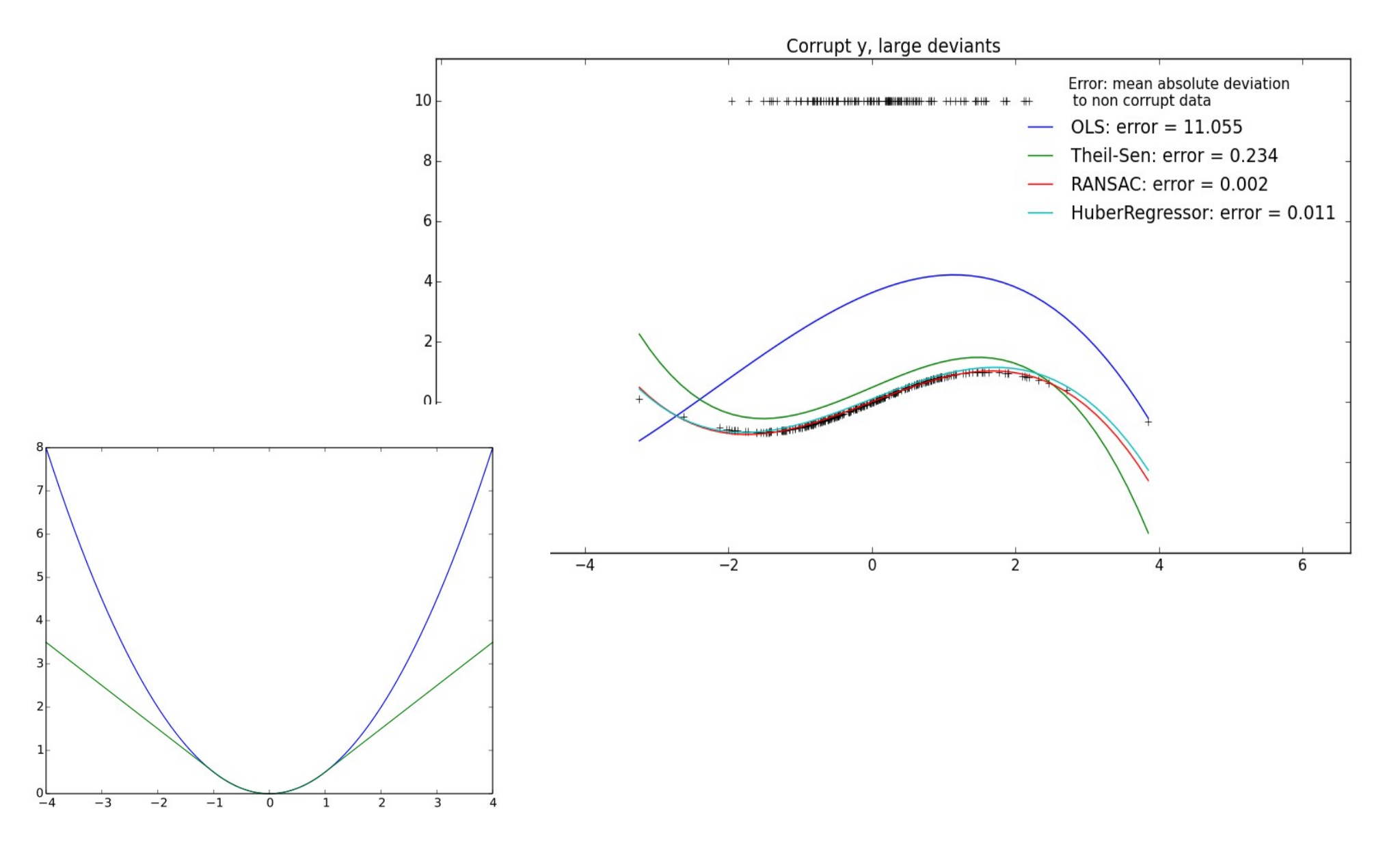

# Ying-Yan Kmeans (Manoj Kumar)

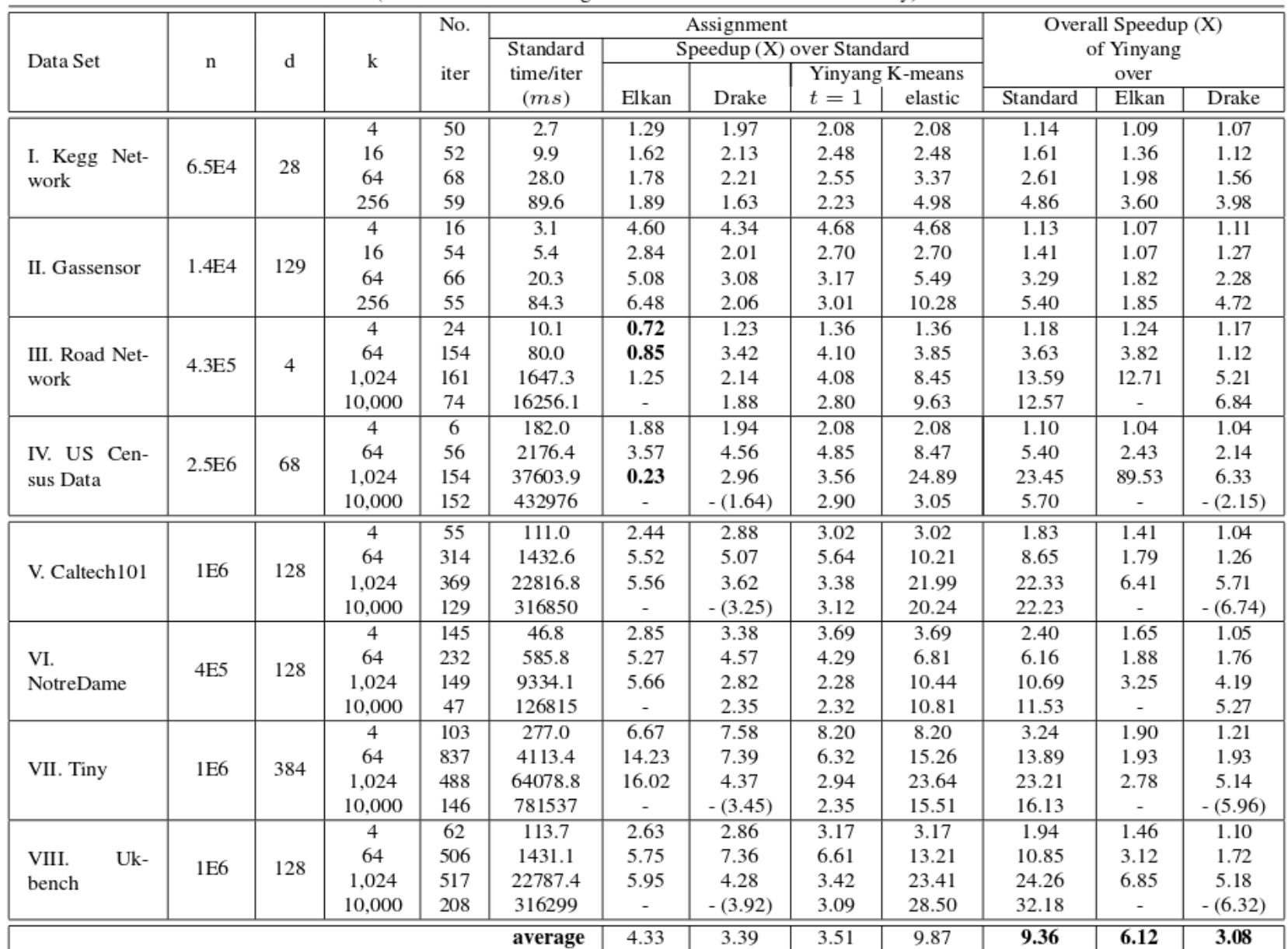

Other scikit-learn contributions (Vighnesh Birodkar)

- Fixes to input validation in scikit-learn
- Fixes to K-Means clustering
- Fixes to preprocessing

Patsy-sklearn  $y \sim x_1 + x_2 + x_3$  $log(y) \sim x_1 + x_2 + x_3$  $log(y) \sim x_1: x_2 + x_3$  $log(y) \sim x_1:x_2 + log(x_3)$ 

Patsy-sklearn y ~ x\_1 + x\_2 + x\_3 log(y) ~ x\_1 + x\_2 + x\_3 log(y) ~ x\_1:x\_2 + x\_3 log(y) ~ x\_1:x\_2 + log(x\_3)

model = PatsyModel(LogisticRegression(),

Patsy-sklearn y ~ x\_1 + x\_2 + x\_3 log(y) ~ x\_1 + x\_2 + x\_3 log(y) ~ x\_1:x\_2 + x\_3 log(y) ~ x\_1:x\_2 + log(x\_3)

model = PatsyModel(LogisticRegression(), "species ~ sepal\_length + petal\_length")

Patsy-sklearn y ~ x\_1 + x\_2 + x\_3 log(y) ~ x\_1 + x\_2 + x\_3 log(y) ~ x\_1:x\_2 + x\_3 log(y) ~ x\_1:x\_2 + log(x\_3)

model = PatsyModel(LogisticRegression(), "species ~ sepal\_length + petal\_length")

transformer = PatsyTransformer(

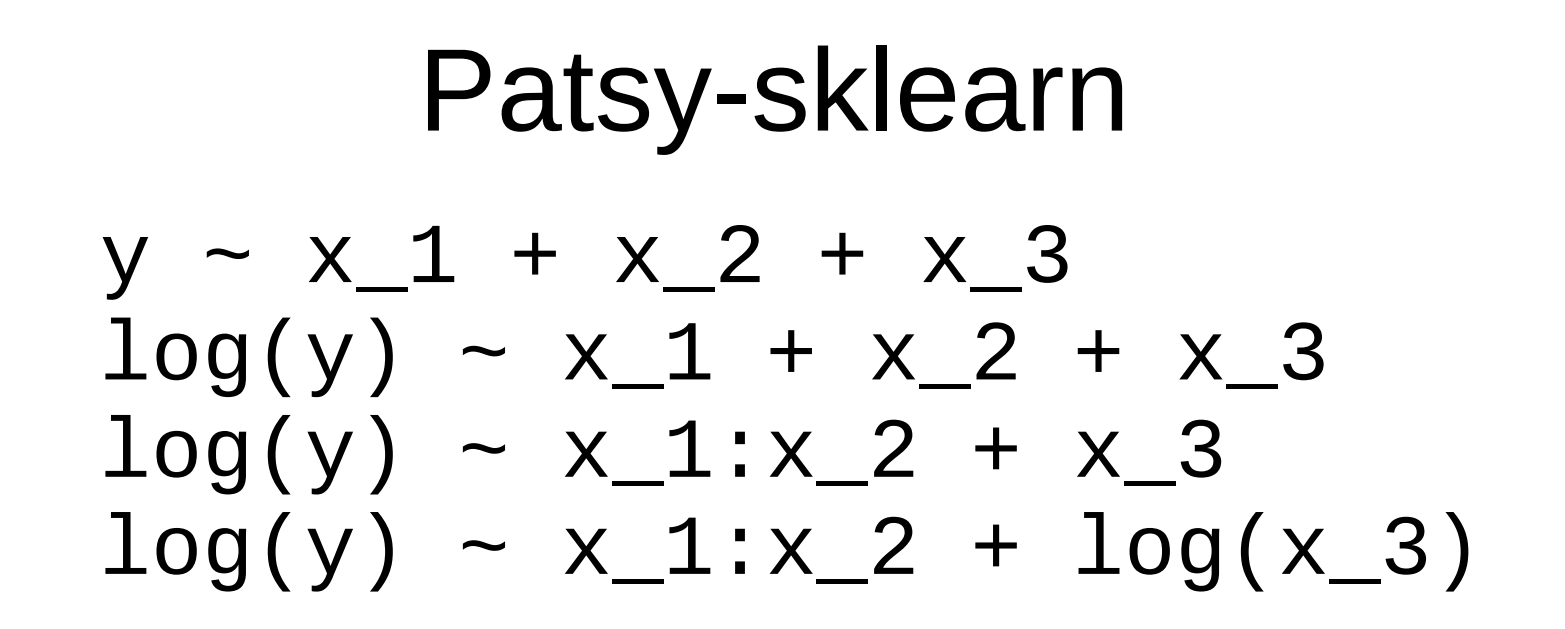

```
model = PatsyModel(LogisticRegression(),
                   "species ~ sepal_length + petal_length")
```

```
transformer = PatsyTransformer(
 "sepal_length + log(petal_length) + petal_length:sepal_width")
```
## Dask-learn (with @mrocklin)

# from sklearn.pipeline import Pipeline from dasklearn.pipeline import Pipeline

```
pipeline = Pipeline([("count", CountVectorizer());("select for", SelectFdr());("sym", LinearSVC())])
```

```
from dask.imperative import value
X train, y train, X test, y test = map(value, [X train, y train, X test, y test])
scores = [pipeline.setparams(**params)].fit(X train, y train).score(X test, y test)
           for params in parameters]
result = compute(scores, get=get sync)
```
### Dask-learn (with @mrocklin)

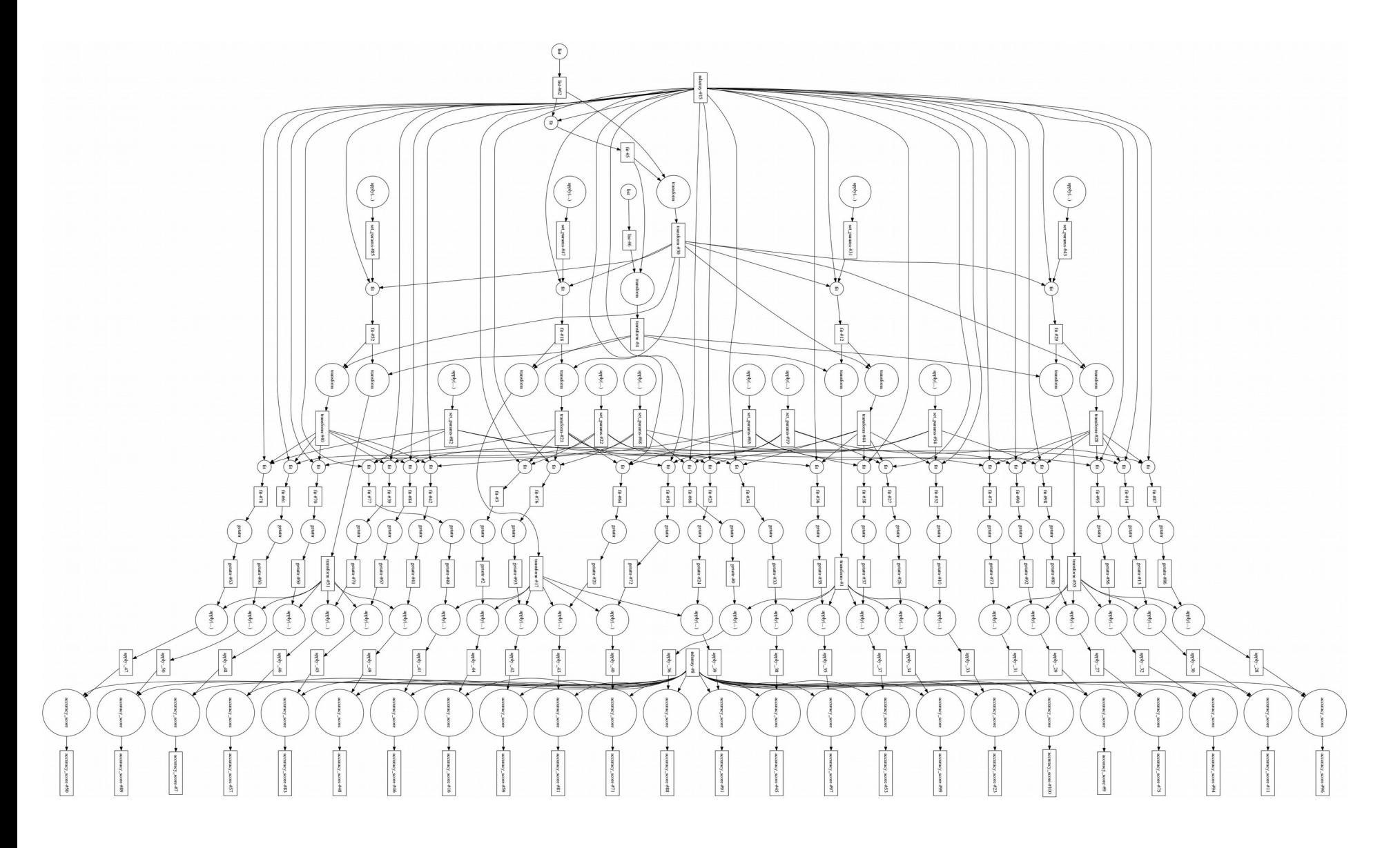

#### Add Backlinks to Docs

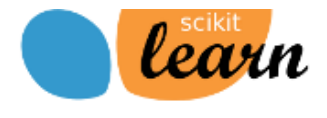

 $\frac{Up}{AP}$ **Previous** sklearn.ense Reference

This documentation is for scikit-learn version  $0.18$ .dev $0 -$ Other versions

If you use the software. please consider citing scikit-learn.

 $3.2.4.3.1$ sklearn.ensemble.RandomForestC lassifier 3.2.4.3.1.1. Examples using

sklearn.ensemble.RandomForestClas sifier

**Installation** Home **Documentation** 

**Examples** 

Google" Custom Search

Search x

#### 3.2.4.3.1. sklearn, ensemble RandomForestClassifier

class sklearn.ensemble.RandomForestClassifier(n estimators=10, criterion='gini', max depth=None, min samples split=2, min samples leaf=1, min weight fraction leaf=0.0, max features='auto', max leaf nodes=None, bootstrap=True, oob score=False, n jobs=1, random state=None, verbose=0, warm start=False, class weight=None) **[source]** 

A random forest classifier.

A random forest is a meta estimator that fits a number of decision tree classifiers on various sub-samples of the dataset and use averaging to improve the predictive accuracy and control over-fitting. The sub-sample size is always the same as the original input sample size but the samples are drawn with replacement if bootstrap=True (default).

Read more in the User Guide.

Parameters: n estimators : integer, optional (default=10)

The number of trees in the forest.

criterion : string, optional (default="gini")

The function to measure the quality of a split. Supported criteria are "gini" for the Gini impurity and "entropy" for the information gain. Note: this parameter is tree-specific.

max features : int, float, string or None, optional (default="auto")

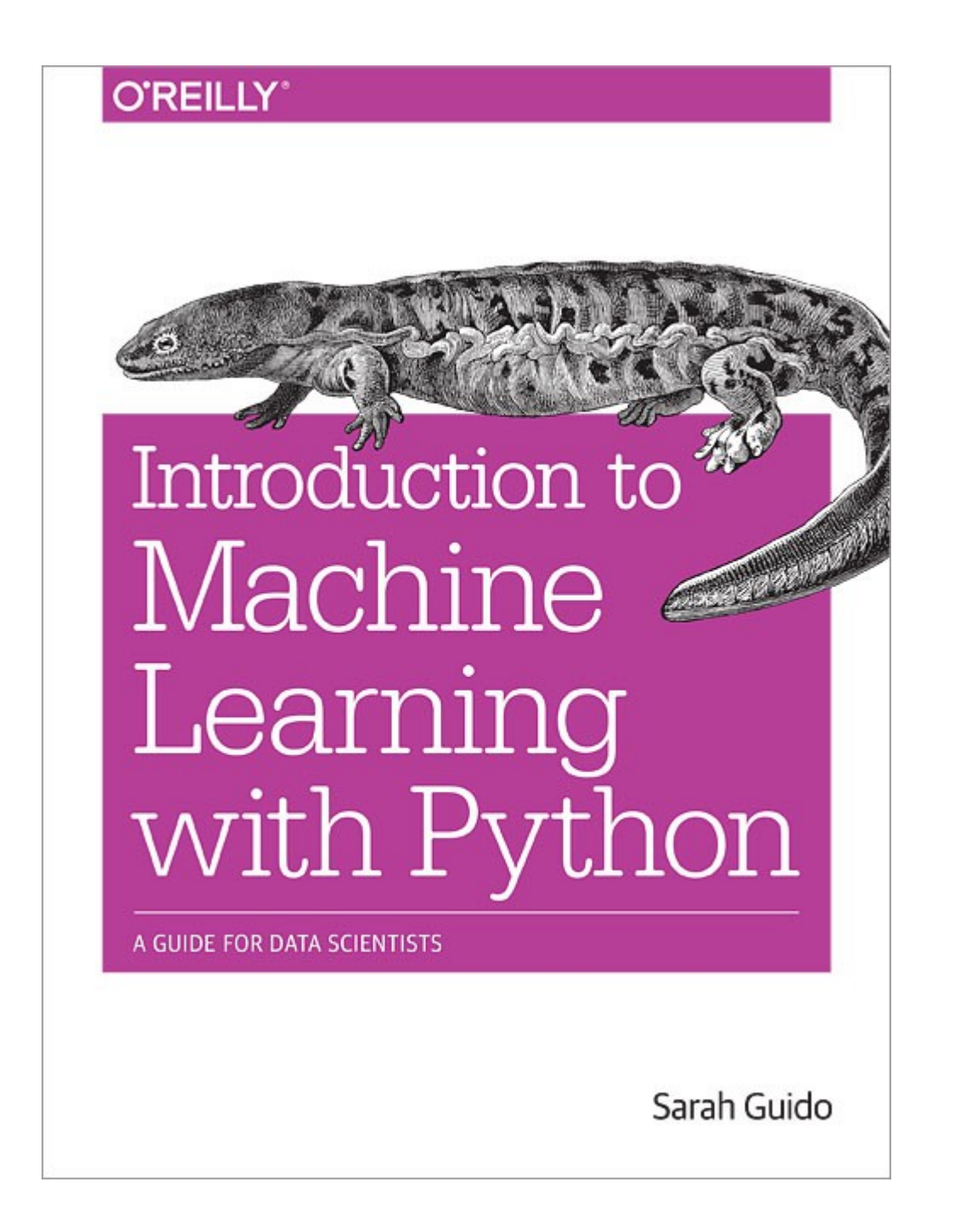

#### Thank you for your attention.

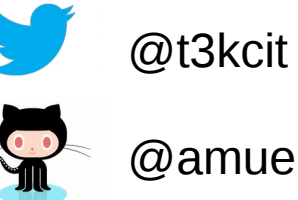

@amueller

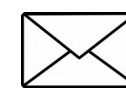

importamueller@gmail.com

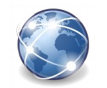

http://amueller.github.io